# **Aplikasi** *Multiple Correspondence Analysis* **(MCA) dengan Metode**  *Singular Value Decomposition* **(SVD) pada Kasus Perkembangan Demam Berdarah** *Dengue* **di Provinsi Jawa Barat pada Tahun 2016- 2020**

## **Dinda Tresna Utami\* , Suwanda**

Prodi Statistika, Fakultas Matematika dan Ilmu Pengetahuan Alam, Universitas Islam Bandung, Indonesia.

\* tresnautamidinda@gmail.com, suwanda@unisba.ac.id

**Abstract.** Correspondence analysis is a statistical visualization method to describe the relationship between levels of categorical variables. Specifically, the correspondence analysis is divided into *Simple Correspondence Analysis* (SCA) and Multiple Correspondence Analysis (MCA) which are used to analyze two-way and multi-way categorical data. The classic MCA method is a method that is often applied by users. MCA works with superindicator matrices, and it will be difficult to analyze if the number of variables and categoricals increases. In this study, MCA will be discussed with *Separate* SVDs which can overcome the problem of the large number of variables. Furthermore, MCA with *Separate* SVD will be implemented in the health sector, namely regarding the number of cases of Dengue Hemorrhagic Fever (DHF) suffered by individuals in West Java Province based on gender and year. The variables used in this study consisted of three variables, namely: the area of West Java Province with six categories, namely the Bodebek, Purwasuka, Ciayumajakuning, West Priangan, Central Priangan, and East Priangan areas. The second variable is gender which consists of two categories: male and female. The third variable is the year which consists of five categories: 2016, 2017, 2018, 2019, and 2020. The results obtained from this study are that there are associations between the three categorical variables with details of the associations can be seen from the Biplot.

**Keywords:** *Simple Correspondence Analysis (SCA), Multiple Correspondence Analysis (MCA), classical method, superindicator, Separate SVDs, dengue hemorrhagic fever (DHF).*

**Abstrak.** Analisis korespondensi adalah metode visualisasi statistik untuk menggambarkan hubungan antar tingkat variabel kategorik. secara khusus, analisis korespondensi dibedakan menjadi *Simple Correspondence Analysis* (SCA) dan *Multiple Correspondence Analysis* (MCA) yang digunakan untuk menganalisis data kategorik dua arah dan multi arah. Metode MCA klasik merupakan metode yang sering diaplikasikan oleh pengguna. MCA bekerja dengan matriks superindikator, dan ini akan mengalami kesulitan dalam analisis jika banyaknya variabel dan kategoriknya bertambah besar. Dalam penelitian ini akan dibahas MCA dengan *Separate* SVDs yang dapat menanggulangi masalah banyaknya variabel cukup besar. Selanjutnya MCA dengan *Separate* SVD akan diiplentasikan pada bidang kesehatan yaitu mengenai jumlah kasus Demam Berdarah Dengue (DBD) yang diderita oleh individu yang ada di Provinsi Jawa Barat berdasarkan jenis kelamin dan tahun. Variabel yang digunakan dalam penelitian terdiri dari tiga variabel yaitu: wilayah Provinsi Jawa Barat dengan enam kategori yaitu wilayah Bodebek, Purwasuka, Ciayumajakuning, Priangan Barat, Priangan Tengah, dan Priangan Timur. Variabel kedua yaitu jenis kelamin yang terdiri dari dua kategori : laki-laki dan perempuan. Variabel ketiga yaitu tahun yang terdiri dari lima kategori : 2016, 2017, 2018, 2019, dan 2020. Hasil yang didapat dari penelitian ini adalah terdapat asosiasi antara ketiga variabel kategorik dengan rincian asosiasi dapat dilihat dari Biplot.

**Kata Kunci:** *Simple Correspondence Analysis (SCA), Multiple Correspondence Analysis (MCA), metode klasik, superindikator, Separate SVDs, demam berdarah dengue (DBD).*

#### **A. Pendahuluan**

Analisis korespondensi merupakan salah satu bagian dari analisis statistika multivariat interdependensi yang memiliki sejarah cukup panjang sebagai metode analisis data kategorikal. Awalnya dimulai pada pertengahan tahun 1930-an dan terus dikembangkan. Istilah analisis korespondensi berasal dari Perancis didirikan pada tahun 1973 oleh Benzecri dan rekanrekannya [1].

Perbedaan utama antara analisis korespondensi dan sebagian besar teknik lain untuk analisis data kategorik yaitu terletak pada penggunaan model. Misalnya dalam analisis loglinear, distribusi diasumsikan dimana data dikumpulkan, kemudian model untuk data dihipotesiskan dan estimasi dibuat dengan asumsi bahwa model itu benar. Namun dalam analisis korespondensi diklaim bahwa tidak ada distribusi yang mendasari yang harus diasumsikan dan tidak ada model yang harus dihipotesiskan. Tujuan dari analisis korespondensi adalah untuk mempermudah dalam melihat karakteristik hubungan antar variabel dan menghasilkan representasi informasi (berdimensi rendah) yang disederhanakan dalam tabel frekuensi. [2]

Berdasarkan jumlah variabelnya analisis korespondensi dapat dibagi menjadi dua bagian yaitu *Simple Correspondence Analysis* (SCA) dan *Multiple Correspondence Analysis* (MCA). *Simple Correspondence Analysis* (SCA) merupakan analisis statistika yang dapat digunakan apabila hanya terdapat 2 variabel kualitatif pada masing-masing individu yang bisa disusun pada sebuah tabel kontingensi dua arah dengan variabel 1 sebagai baris dan variabel 2 sebagai kolom (atau sebaliknya). Sedangkan *Multiple Correspondence Analysis* (MCA) merupakan analisis statistika yang dapat digunakan apabila melibatkan lebih dari 2 variabel kualitatif pada masing-masing individu yang bisa disusun pada sebuah tabel kontingensi multi arah.

Terdapat beberapa metode dalam analisis korespondensi terutama pada *Multiple Correspondence Analysis* (MCA), salah satunya metode MCA Klasik dan MCA berdasarkan SVD terpisah (Sevarate SVD dimana kedua metode tersebut memiliki teknik yang berbedabeda. Dalam pendekatan dengan MCA Klasik, tabel kontingensi multi arah (multi variabel) diubah menjadi matriks indikator atau matriks burt dan kemudian diterapkan metode *Simple Correspondence Analysis* (SCA) pada salah satunya. Kelemahan dari MCA klasik adalah terjadinya inflasi pada inersia total karena analisis ini menjelaskan inersia di seluruh tabel kontingensi, dan akan sangat menyulitkan untuk membangun matriks indikator ketika variabel kategori nya lebih banyak [3]. Untuk mengatasi kelemahan itu Kroonenberg (2008) memperkenalkan MCA berdasarkan *Separate* SVD yang digunakan dengan menganalisis susunan subjek 3 arah menurut variabel dan kondisi yang membaginya menjadi irisan array 3 arah yang dapat dilihat sebagai kumpulan matriks 2 arah. Irisan tersebut terdiri dari irisan secara horizontal, irisan secara lateral, dan irisan secara frontal [4].

Demam Berdarah Dengue (DBD) merupakan penyakit menular yang masih menjadi permasalahan global masyarakat di dunia. DBD menjadi salah satu penyakit virus akut yang ditularkan melalui vector nyamuk Aedes aegypti atau Aedes albopictus yang mengandung virus dengue dan berkembang secara cepat di dunia dan menyebabkan hampir 390 juta orang terinfeksi setiap tahunnya.

Jawa barat menjadi provinsi dengan kasus DBD tertingggi di Indonesia. Angka kejadian DBD di wilayah kabupaten dengan kota menunjukan perbedaan yang relatif besar, dimana angka kejadian DBD di kota menunjukan angka yang lebih tinggi, tingginya angka kesakitan DBD di wilayah Perkotaan disebabkan oleh faktor sistem transportasi dan mobilitas penduduk yang tinggi, jumlah penduduk dan pemukiman yang padat, juga sebagian merupakan pusat pendidikan, pusat pemerintahan, pusat ekonomi dan perdagangan sehingga dimungkinkan lebih besar pertukaran virus DBD antar manusia sebagai penyebab terjadinya kesakitan DBD [5].

Berdasarkan latar belakang yang telah diuraikan, maka perumusan masalah dalam penelitian ini adalah bagaimana prosedur *Multiple Correspondence Analysis* (MCA) dengan metode *Separate* SVD? dan bagaimana metode MCA *Separate* SVD untuk memetakan perkembangan penyakit demam berdarah dengue (DBD) di provinsi jawa barat tahun 2016- 2020?. Sehingga tujuannya adalah menjelaskan prosedur *Multiple Correspondence Analysis*

(MCA) dengan metode *Separate* SVDs dan menerapkannya pada pemetaan perkembangan penyakit demam berdarah dengue (DBD) di provinsi jawa barat tahun 2018-2020.

#### **B. Metodologi Penelitian**

### **Tinjauan Tentang MCA berdasarkan** *Separate* **SVDs**

Misal terdapat tiga variabel kategori A terdiri  $j_1$  kategori B terdiri  $j_2$  kategori dan C terdiri dari  $j_3$  kategori. Dari sampel berukuran n diperoleh tabel kontingensi tiga arah, dalam bentuk matriks frekuensi  $N_{j_1xj_2xj_3}$ .

1. Langkah 1

 $2$ .

Lakukan array tiga-arah  $P = (p_{i_1 i_2 i_3})$  dimana  $P$  adalah sebuah matriks yang setiap selnya merupakan proporsi dari unsur matriks N dibagi dengan totalnya *n*. Dengan rumus:

$$
\mathbf{P} = \frac{N}{n} \text{ dimana } 0 \le p_{i_1 i_2 i_3} < 1, \forall (i_1, i_2, i_3)
$$
\n
$$
\sum_{i_1=1}^{j_1} \sum_{i_2=1}^{j_2} \sum_{i_3=1}^{j_3} p_{i_1 i_2 i_3} = 1.
$$
\nLangkah 2\nHitung taksiran  $\hat{\mathbf{P}} = ((p_{i_1 i_2 i_3})) \text{ dimana } \hat{\mathbf{P}}_{i_1 i_2 i_3} = p_{i_1..} p_{i_2.} p_{i_3},$ \n
$$
i_k = 1, 2, \dots, j_k, k = 1, 2, 3.
$$
\n
$$
p_{i_1..} = \sum_{i_2=1}^{j_2} \sum_{i_3=1}^{j_3} p_{i_1 i_2 i_3 \dots i_1} = 1, 2, \dots, j_1
$$
\n
$$
p_{i_2.} = \sum_{i_1=1}^{j_1} \sum_{i_3=1}^{j_3} p_{i_1 i_2 i_3 \dots i_2} = 1, 2, \dots, j_2
$$
\n
$$
p_{i_3} = \sum_{i_1=1}^{j_1} \sum_{i_2=1}^{j_2} p_{i_1 i_2 i_3 \dots i_3} = 1, 2, \dots, j_3
$$
\nNilai-nilai (2.22) akan menjadi unsur vector massa variablekategori A yaitu:\n
$$
\mathbf{r} = (p_{1..} \quad p_{2..} \quad \dots \quad p_{j_1.})^T
$$

Nilai-nilai (2.23) akan menjadi unsur vector massa variabel kategori B yaitu:  $c = (p_{.1} \quad p_{.2} \quad \cdots \quad p_{.j_2})^T$ 

Nilai-nilai (2.24) akan menjadi unsur vector massa variabel kategori B yaitu:  $\boldsymbol{t} = (p_{.1} \quad p_{.2} \quad \cdots \quad p_{.j_3})^T$ 

3. Langkah 3

Hitung standar residual  $S = (s_{i_1 i_2 i_3})$  dengan ukuran  $j_1 \times j_2 \times j_3$ , dimana

$$
s_{i_1 i_2 i_3} = \frac{p_{i_1 i_2 i_3} - \hat{p}_{i_1 i_2 i_3}}{\sqrt{\hat{p}_{i_1 i_2 i_3}}}, i_k = 1, 2, \ldots, j_k, k = 1, 2, 3
$$

Dimana :

 $p_{i_1 i_2 i_3}$  = Proporsi dari matriks N

 $\hat{p}_{i_1 i_2 i_3}$  = Taksiran dari matriks P

Misalkan  $\rho_{i_3}$  adalah ranking  $i_3$  pada irisan frontal  $S(:, :, i_3)$  dengan ukuran  $j_1 \times j_2$ ,  $i_3 = 1, 2, \ldots, j_3$ 

4. Langkah 4

Lakukan dekomposisi nilai singular terhadap masing-masing matriks residual  $S(:, :, i_3)$ sebagai berikut:

$$
S(:, \cdot, i_3) = U(:, \cdot, i_3) \Sigma(:, \cdot, i_3) V(:, \cdot, i_3)^T, i_3 = 1, 2, ..., j_3
$$
dimana

 $U(:, : , i_3)$  = matriks orthogonal dengan ukuran  $j_1 \times j_1$ 

 $V(:, :, i_3)$  = matriks orthogonal dengan ukuran  $j_2 \times j_2$ 

 $\Sigma(:,:, i_3)$  = nilai matriks diagonal persegi panjang dengan nilai singular non-negative  $\sigma_{i_3 1}^2$ ,  $\sigma_{i_3 2}^2$ ,...,  $\sigma_{i_3 s}^2$  yang ukuran  $j_1 \times j_2$ .

5. Langkah 5

Hitung nilai total inertia dari matriks data :  $\sum_{i=1}^{j_3} \sum_{j=1}^{\rho_{i_3}} \sigma_{i_3}^2$  $s = 1$  $j_3$  $\sum_{i_3=1}^{j_3} \sum_{s=1}^{\rho_{i_3}} \sigma^2_{i_3 s} = \sum_{i_1=1}^{j_1} \sum_{i_2=1}^{j_2} \sum_{i_3=1}^{j_3} S^2_{i_1 i_2 i_3 s}$  $i_3 = 1$  $j_{2}$  $i_2 = 1$  $j_{1}$  $i_1$ =1

Hitung nilai statistic Chi-Square sebagai berikut :  $\chi^2 = n \sum_{i_3=1}^{j_3} \sum_{s=1}^{\rho_{i_3}} \sigma_{i_3s}^2$  $i_3=1$ 

6. Langkah 6

Tentukan koordinat standar, koordinat utama, dan biplot dari baris dan kolom sebagai berikut :

| Koordinat      | <b>Baris</b>                                                                                                    | Kolom                                                                                                    |  |  |
|----------------|----------------------------------------------------------------------------------------------------|----------------------------------------------------------------------------------------------------|--|--|
| <b>Standar</b> |                                                                                                    | $\Phi(:, \cdot, i_3) = D_r^{-1/2} U(:, \cdot, i_3), \quad j_1 \times \big  \Gamma(:, \cdot, i_3) = D_c^{-1/2} V(:, \cdot, i_3), \quad j_2 \times j_1$ |  |  |
|                | I2                                                                                                    |                                                                                                    |  |  |
| <b>Utama</b>   | $F(:,:,i_{3}) =$                                                                                                    | $G(:, :, i_3) = D_c^{-1/2} V(:, :, i_3)$                                                                                                    |  |  |
|                | $D_r^{-1/2}U(:,:i_3)\Sigma(:,:i_3)$ , dengan $\Sigma(:,:i_3)^T$ ,                                                                                               |                                                                                                    |  |  |
|                | ukuran $j_1 \times j_2$                                                                                                    | dengan ukuran $j_2 \times j_1$                                                                                                    |  |  |
| <b>Biplot</b>  | $\hat{F}$ (:,:, i <sub>3</sub> ) = U(:,:, i <sub>3</sub> ) $\Sigma$ (:,:, i <sub>3</sub> ) <sup><math>\gamma</math></sup> , $ \hat{G}$ (:,:, i <sub>3</sub> ) = |                                                                                                    |  |  |
|                | dengan ukuran $j_1 \times j_2$                                                                                                    | $V(:,:,i_{3})(\Sigma(:,:,i_{3})^{\gamma})^{\gamma}$ ,<br>dengan                                                                                       |  |  |
|                |                                                                                                    | ukuran $j_2 \times j_1$ .                                                                                                    |  |  |

**Tabel 1.** Koordinat Standar, Utama, dan Biplot MCA berdasarkan *Separate SVDs*

Sekarang 2 kolom pertama dari  $\widehat{F}(:, :, i_3)$  dan  $\widehat{G}(:, :, i_3)$  diberikan  $j_1$  pasang koordinat utama untuk variabel kategori A, dan  $j_2$  pasang koordinat utama untuk variabel kategori B pada masing masing kategori  $i_3$  dari C, dengan  $i_3 = 1, 2, ..., i_3$ .

7. Langkah 7

Untuk memvisualisasikan asosiasi A dan B pada seluruh kategori C, plot *koordinat j*<sub>1</sub>*j*<sub>3</sub> dari  $\hat{F}$  dan koordinat  $j_2 j_3$  dari  $\hat{G}$  untuk mendapatkan biplot yang setara dengan posisi  $j_3$ biplot untuk variabel kategori *A* dan *B* pada setiap kategori *C* (tetapi tidak ekivalen untuk melapiskan  $j_3$  biplot yang diperoleh dengan melakukan SCA pada  $N(:, :, i_3)$ ). Karena koordinat semua biplot diperoleh dari array residual standar *S*, kami melapisi biplot untuk memvisualisasikan asosiasi pasangan variabel kategori mana pun di kategori lainnya. Plot ini mengeksplorasi asosiasi variabel kategori *A* dan *B* di semua kategori *C*.

#### **Variabel dan Data Penelitian**

Data yang digunakan dalam penelitian ini bersifat sekunder, yang bersumber dari Dinas Kesehatan Provinsi Jawa Barat. Website : https://opendata.jabarprov.go.id/id, berupa jumlah kasus Demam berdarah Dengue (DBD) di Provinsi Jawa Barat sebanyak 108.188 kasus. Masing-masing kasus DBD dikategorikan ke dalam tiga variabel yaitu Wilayah Kabupaten/Kota yang terdiri dari 6 kategori, Jenis Kelamin yang terdiri dari 2 kategori, dan Tahun yang terdiri dari 5 kategori yang dapat dilihat dalam tabel berikut ini:

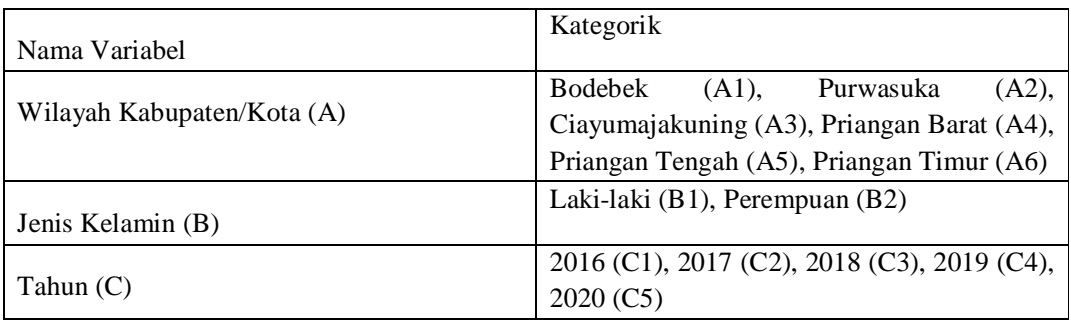

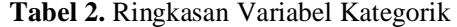

Berdasarkan tahapan pada tinjauan MCA berdasarkan *Separate* SVDs maka analisis ini dapat dilakukan dengan menggunakan bantuan software Excel dan Matlab.

# **C. Hasil Penelitian dan Pembahasan**

## **Tabel Kontingensi**

Dalam penelitian ini terdapat tabel kontingensi jumlah kasus penyakit DBD berdasarkan jenis kelamin, tahun dan wilayah yang dibagi menjadi 6 wilayah bagian berdasarkan wilayah geobudaya di Provinsi Jawa Barat. Dari 108.188 kasus selama tahun 2016 s/d 2020 di distribusikan pada masing-masing sel pertemuan ketiga variabel kategorik dengan rekapitulasi disajikan pada tabel berikut ini :

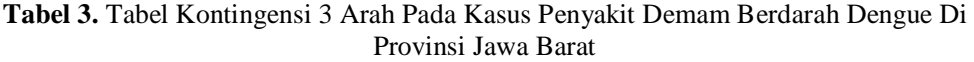

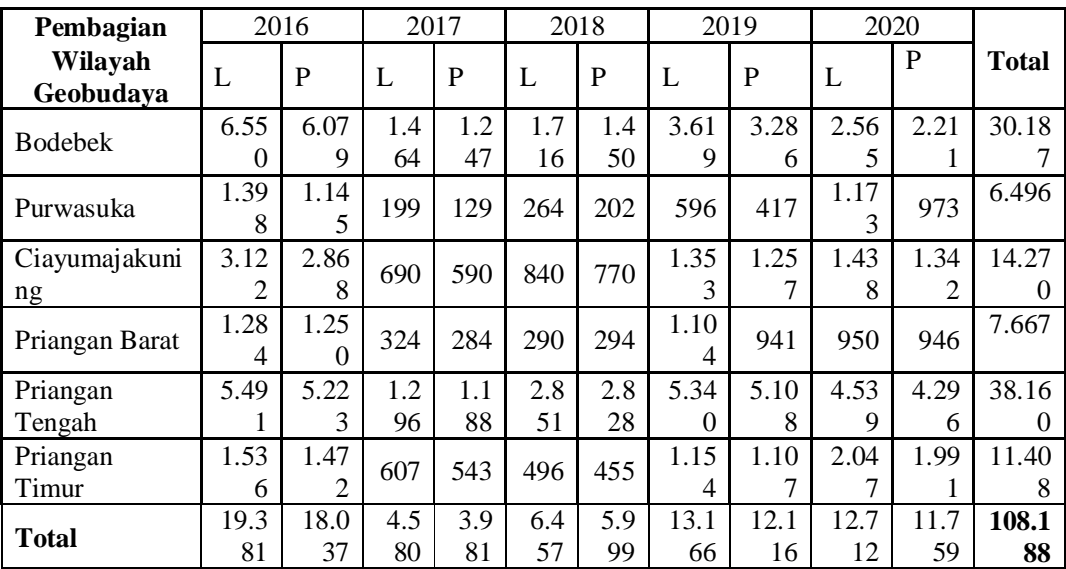

#### **Matriks Korespondensi**

Menyusun matriks korespondensi **P** didapatkan dari tabel kontingensi yang dibuat matriks N kemudian elemen pada matriks **N** tersebut dibagi dengan total keseluruhan **n**, sehingga hasilnya disajikan dalam matriks 6 x 10 berikut ini:

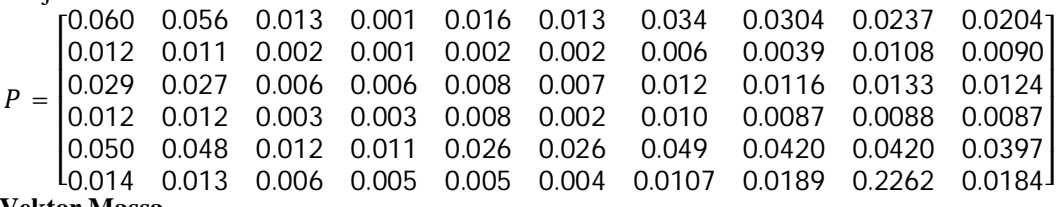

#### **Vektor Massa**

Vector massa merupakan suatu vektor yang diperoleh dari total elemen untuk setiap variabel kategorik A, B, dan C berikut ini:

 $p_{i_{1}} = r^{T} = [0.279 \quad 0.06 \quad 0.132 \quad 0.071 \quad 0.351 \quad 0.105]$  ; vektor massa variabel A  $p_{i_2} = c^T = [0.52 \ 0.48]$ ; vektor massa variabel C

 $p_{\ldots i_3} = t^T = [0.346 \quad 0.079 \quad 0.115 \quad 0.234 \quad 0.226]$ ; vektor massa variabel C

# **Nilai Taksiran** ࡼ

Nilai taksiran  $\hat{P}$  merupakan suatu matriks yang diperoleh dari perkalian antara unsur matriks N dengan unsur vector massa, sehingga membentuk matriks 6 x 10 berikut ini:

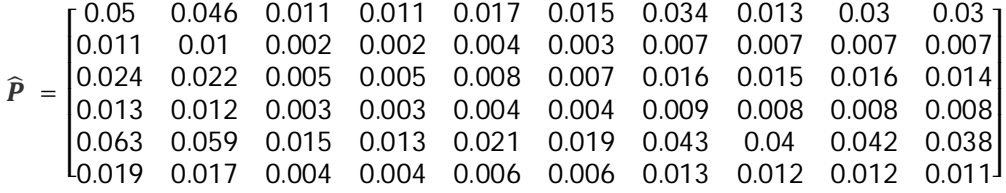

#### **Standar Residual**

Matriks standar residual yang dinotasikan dengan **S** melibatkan setiap unsur dari matriks korespondensi dan taksirannya, sehingga didapatkan hasil matriks standar residual berukuran 6 x 10 yaitu sebagai berikut :

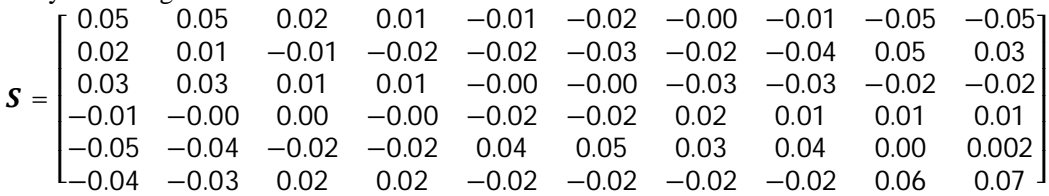

# **Irisan Frontal dalam MCA berdasarkan** *Separate* **SVDs**

Dalam penelitian ini matriks residual standar **S** dipisahkan menjadi irisan frontal yaitu antara variabel kategori A dan variabel kategori yang melintasi variabel kategori C (tahun) dengan 5 kategori. Sehingga terbentuk 5 buah matriks irisan frontal yang masing-masing berukuran 6 x 2 seperti berikut ini :

$$
S(:,\cdot,1)=\begin{bmatrix} 0.0461 & 0.0460 \\ 0.0204 & 0.0062 \\ -0.0332 & 0.0313 \\ -0.0078 & -0.0019 \\ -0.0505 & -0.0423 \\ -0.0347 & -0.0294 \end{bmatrix} S(:,\cdot,2)=\begin{bmatrix} 0.0191 & 0.0091 \\ -0.0127 & -0.0228 \\ 0.0128 & 0.0063 \\ 0.0014 & -0.0012 \\ -0.0211 & -0.0208 \\ 0.0143 & 0.0161 \end{bmatrix} \cdots (i\cdot,5)=\begin{bmatrix} -0.0504 & -0.0565 \\ 0.0449 & 0.0307 \\ -0.0179 & -0.0159 \\ 0.0048 & 0.0120 \\ 0.0022 & 0.0074 \\ 0.0584 & 0.0651 \end{bmatrix}
$$

### **Penguraian** *Singular Value Decomposition* **(SVD)**

Pengaplikasian nilai SVD dilakukan pada masing-masing irisan frontal  $S = (:, :, i_3)$  sehingga diapatkan hasil sebagai berikut :

Untuk  $S(:, ., 1)$  diperoleh dekomposisi :

$$
U(:,.) =\begin{bmatrix} -0.567 & 0.387 & -0.409 & -0.043 & 0.490 & 0.345 \\ -0.169 & -0.822 & 0.006 & 0.367 & 0.341 & 0.213 \\ -0.398 & 0.146 & 0.890 & -0.025 & 0.113 & 0.081 \\ 0.062 & 0.354 & 0.010 & 0.928 & -0.082 & -0.052 \\ 0.575 & 0.148 & 0.146 & -0.037 & 0.775 & -0.154 \\ 0.397 & 0.079 & 0.101 & -0.021 & -0.151 & 0.896 \end{bmatrix}
$$
  
\n
$$
V(:,.) = \begin{bmatrix} 0.115 & 0 \\ 0 & 0 \\ 0 & 0 \\ 0 & 0 \\ -0.660 & 0.751 \end{bmatrix}
$$
  
\n
$$
V(:,.) = \begin{bmatrix} -0.751 & -0.660 \\ -0.660 & 0.751 \end{bmatrix}
$$
  
\nDan seterus, s, amjai :  
\nUntuk S(:,.)5) diperole dekomposisi :  
\n
$$
U(:,.) = \begin{bmatrix} -0.581 & -0.238 & -0.133 & 0.208 & 0.137 & 0.725 \\ 0.409 & -0.810 & 0.192 & 0.299 & 0.223 & -0.031 \\ 0.092 & 0.368 & -0.025 & 0.921 & -0.057 & -0.064 \\ 0.052 & 0.267 & -0.020 & -0.056 & 0.960 & -0.040 \\ 0.671 & 0.253 & 0.039 & -0.125 & -0.085 & 0.679 \end{bmatrix}
$$
  
\n
$$
Z(:,.) = \begin{bmatrix} 0 & 0 & 0 \\ 0 & 0 & 0 \\ 0.671 & 0.253 & 0.039 & -0.125 & -0.085 & 0.679 \\ 0 & 0 & 0 \\ 0 & 0 & 0 \\
$$

$$
V(:,:.5) = \begin{bmatrix} 0.696 & -0.718 \\ 0.718 & 0.696 \end{bmatrix}
$$
  
Interpretasi Hasil Numerik

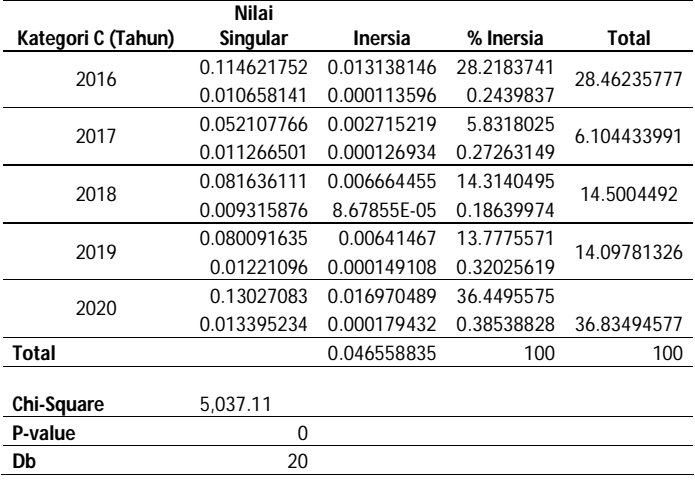

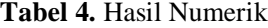

Berdasarkan tabel diatas dapat kita lihat bahwa total inersia sebesar 0.046558835 dengan nilai statistik chi-square sebesar 5 037.11 yang dapat diartikan bahwa terdapat asosiasi antara variabel wilayah, jenis kelamin, dan tahun pada kasus DBD di Provinsi Jawa Barat.

# **Koordinat Standar, Utama, dan Biplot**

1. Koordinat Standar

Koordinat standar pada plot korespondensi terdiri dari kordinat standar baris dan kolom yang memberika bobot yang sama untuk masing-masing dimensi dan bobot yang terkait dengan setiap dimensi plot adalah 1.

| $\Phi(:,:,1)$  | $-1.0735$ | 0.7331    | $-0.7752$ | $-0.0806$ | 0.9278    | 0.6525    |
|----------------|-----------|-----------|-----------|-----------|-----------|-----------|
|                | $-0.6910$ | $-3.3529$ | 0.0262    | 1.4989    | 1.3906    | 0.8690    |
|                | $-1.0957$ | 0.4015    | 2.4635    | $-0.0676$ | 0.3115    | 0.2218    |
|                | 0.2334    | 1.3316    | 0.0391    | 3.4853    | $-0.3082$ | $-0.1967$ |
|                | 0.9676    | 0.2491    | 0.2464    | $-0.0619$ | 1.3057    | $-0.2595$ |
|                | 1.2214    | 0.2443    | 0.3121    | $-0.0640$ | $-0.4652$ | 2.7593    |
| $\Phi(:,:, 2)$ | $-0.7316$ | $-1.0698$ | $-0.7899$ | $-0.1912$ | 0.7428    | $-0.8319$ |
|                | 1.9455    | $-2.8764$ | $-0.4549$ | $-0.5266$ | $-1.8003$ | 0.9334    |
|                | $-0.7240$ | $-1.0145$ | 2.4384    | $-0.1065$ | 0.1347    | $-0.2293$ |
|                | $-0.0135$ | $-0.6272$ | $-0.0995$ | 3.7016    | $-0.0705$ | $-0.0008$ |
|                | 0.9573    | $-0.1172$ | 0.1919    | 0.0142    | 1.3307    | 0.3115    |
|                | $-1.4800$ | $-0.3827$ | $-0.3835$ | $-0.0709$ | 0.4782    | 2.6011    |
| $\cdots$       |           |           |           |           |           |           |
| $\Phi(:,:, 5)$ | $-1.0995$ | $-0.4506$ | $-0.2512$ | 0.3942    | 0.2599    | 1.3733    |
|                | 1.6704    | $-3.3040$ | 0.7832    | 1.2204    | 0.9112    | $-0.1263$ |
|                | $-0.5054$ | 0.3640    | 2.6739    | $-0.0086$ | $-0.0115$ | 0.2085    |
|                | 0.3459    | 1.3807    | $-0.0937$ | 3.4601    | $-0.2146$ | $-0.2398$ |
|                | 0.0878    | 0.4501    | $-0.0328$ | $-0.0937$ | 1.6157    | $-0.0668$ |
|                | 2.0664    | 0.7783    | 0.1191    | $-0.3852$ | $-0.2626$ | 2.0919    |

**Tabel 5.** Koordinat standar Baris

| $\Gamma(:,:,1)$  | $-1.041$ | $-0.915$ |  |
|------------------|----------|----------|--|
|                  | $-0.954$ | 1.084    |  |
| $\Gamma(:,:,2)$  | $-1.013$ | $-0.946$ |  |
|                  | $-0.986$ | 1.055    |  |
| $\Gamma$ (:,:,3) | 0.884    | 1.068    |  |
|                  | 1.112    | $-0.921$ |  |
|                  | 0.911    | $-1.045$ |  |
| $\Gamma$ (:,:,4) | 1.088    | 0.949    |  |
| $\Gamma$ (:,:,5) | 0.965    | $-0.995$ |  |
|                  | 1.036    | 1.005    |  |

**Tabel 6.** Koordinat standar kolom

# 2. Koordinat Utama

Untuk mencerminkan kekuatan asosiasi yang ada antara variabel maka diperlukan perhitungan koordinat utama yang terdiri dari koordinat utama baris dan kolom, dengan hasil sebagai berikut:

**Tabel 7.** Koordinat utama baris

|           | $-0.1231$ | 0.0078    |
|-----------|-----------|-----------|
|           | $-0.0792$ | $-0.0357$ |
| F(:,:, 1) | $-0.1256$ | 0.0043    |
|           | 0.0268    | 0.0142    |
|           | 0.1109    | 0.0027    |
|           | 0.1400    | 0.0026    |
|           | $-0.0381$ | $-0.0121$ |
|           | 0.1014    | $-0.0324$ |
| F(:,:, 2) | $-0.0377$ | $-0.0114$ |
|           | $-0.0007$ | $-0.0071$ |
|           | 0.0499    | $-0.0013$ |
|           | $-0.0771$ | $-0.0043$ |
| .         | .         |           |
|           | $-0.1432$ | $-0.0060$ |
|           | 0.2176    | -0.0443   |
| F(:,:, 5) | $-0.0658$ | 0.0049    |
|           | 0.0451    | 0.0185    |
|           | 0.0114    | 0.0060    |
|           | 0.2692    | 0.0104    |

**Tabel 8.** Koordinat utama kolom

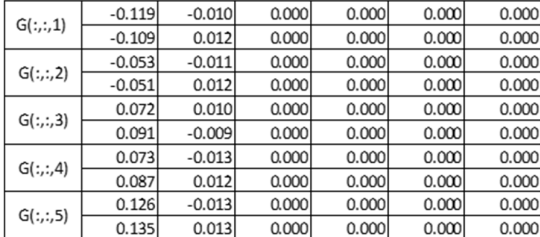

3. Koordinat Biplot

Untuk memberikan interpretasi yang berarti tentang jarak antara baris dan koordinat utama kolom dalam ruang dimensi rendah, maka perlu kita hitung koordinat biplot dengan menskala ulang koordinat utamanya. Adapun hasil dari perhitungan untuk koordinat biplot adalah sebagai berikut:

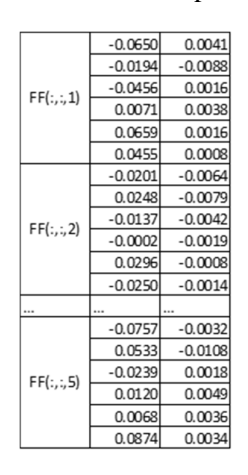

**Tabel 9.** Koordinat biplot baris

**Tabel 10.** Koordinat Biplot Kolom

| GG(:,:, 1) | $-0.086$ | $-0.007$ | 0.000 | 0.000 | 0.000 | 0.000 |
|------------|----------|----------|-------|-------|-------|-------|
|            | $-0.076$ | 0.008    | 0.000 | 0.000 | 0.000 | 0.000 |
| GG(:,:, 2) | $-0.038$ | $-0.008$ | 0.000 | 0.000 | 0.000 | 0.000 |
|            | $-0.036$ | 0.008    | 0.000 | 0.000 | 0.000 | 0.000 |
| GG(:,:, 3) | 0.052    | 0.007    | 0.000 | 0.000 | 0.000 | 0.000 |
|            | 0.063    | $-0.006$ | 0.000 | 0.000 | 0.000 | 0.000 |
| GG(:,:, 4) | 0.053    | $-0.009$ | 0.000 | 0.000 | 0.000 | 0.000 |
|            | 0.060    | 0.008    | 0.000 | 0.000 | 0.000 | 0.000 |
| GG(:,:, 5) | 0.091    | $-0.010$ | 0.000 | 0.000 | 0.000 | 0.000 |
|            | 0.094    | 0.009    | 0.000 | 0.000 | 0.000 | 0.000 |
|            |          |          |       |       |       |       |

# **Biplot**

Dalam analisis korespondensi untuk mengetahui asosiasi antar variabel dapat dilakukan melalui grafik yang disebut biplot. Adapun asosiasi tersebut dapat dilihat melalui titik-titik koordinat yang berdekatan. Dengan bantuan software matlab maka dapat kita lihat biplot dari ke tiga variabel kategorik A yang berupa wilayah bagian di Jawa Barat, dan variabel kategorik B berupa jenis kelamin individu yang terkena penyakit DBD dengan melintasi variabel kategorik C berupa tahun kejadian kasus DBD. Maka hasil biplot disajikan seperti berikut ini :

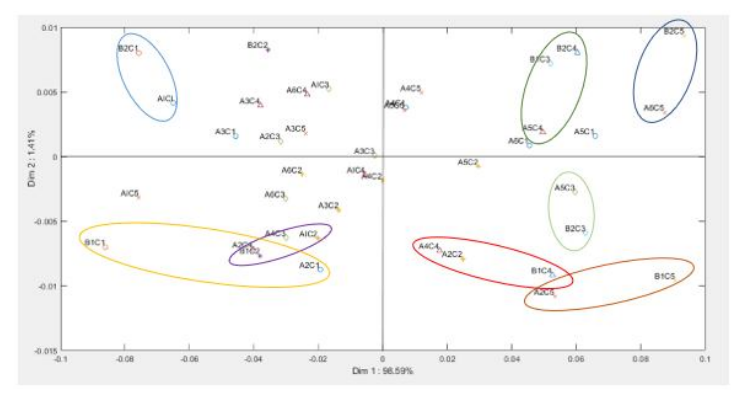

**Gambar 1.** Hasil Biplot

- 1. A1 dan A2 untuk tahun C1 cenderung berjenis kelamin B1
- 2. A1 untuk tahun C2 cenderung berjenis kelamin B1
- 3. A5 untuk tahun C3 cenderung berjenis kelamin B2
- 4. A4 untuk tahun C4 cenderung berjenis kelamin B1
- 5. A5 untuk tahun C4 cenderung berjenis kelamin B2
- 6. A6 untuk tahun C5 cenderung berjenis kelamin B2

7. A2 untuk tahun C5 cenderung berjenis kelamin B1

### **D. Kesimpulan**

Kesimpulan yang diperoleh berdasarkan hasil analisis dan pembahasan adalah sebagai berikut :

- 1. Dengan *Multiple Correspondence Analysis* (MCA) berdasarkan metode *Separate* SVDs menjadikan analisis korespondensi khususnya ketika menghadapi variabel lebih dari dua dan memiliki banyak kategorik menjadi lebih sederhana dibandingkan dengan analisis korespondensi lainnya. Hal ini dikarenakan pada metode *Separate* SVDs matriks residual standar dikelompokkan berdasarkan irisan yang terdiri dari irisan horizontal, irisan lateral, dan irisan frontal, dimana ketiga irisan ini sama sekali tidak terkait dengan irisan lainnya serta hasil numerik berupa inersia total dan chi-square memiliki nilai yang sama persis. Oleh karena itu untuk melakukan MCA berdasarkan *Separate* SVDs ditujukan pada salah satu irisan sesuai kebutuhan.
- 2. Hasil pengaplikasian MCA dengan metode *Separate* SVDs pada kasus penyakit Demam Berdarah Dengue (DBD) di Provinsi Jawa Barat dilihat dari biplot dapat disimpulkan bahwa pada tahun 2016 di wilayah Bodebek cenderung yang terkena penyakit DBD adalah pasien berjenis kelamin perempuan, sedangkan di wilayah Purawasuka cenderung berjenis kelamin laki-laki. Pada tahun 2017 di wilayah Bodebek cenderung yang terkena penyakit DBD adalah pasien berjenis kelamin laki-laki. Pada tahun 2018 di wilayah Priangan Tengah cenderung yang terkena penyakit DBD adalah pasien berjenis kelamin perempuan. Pada tahun 2019 di wilayah Priangan Barat cenderung yang terkena penyakit DBD adalah pasien berjenis kelamin laki-laki, sedangkan di wilayah Priangan Tengah cenderung yang terkena penyakit DBD adalah pasien berjenis kelamin perempuan. Dan pada tahun 2020 di wilayah Priangan Timur cenderung yang terkena penyakit DBD adalah pasien berjenis kelamin perempuan, sedangkan di wilayah Purwasuka cenderung yang terkena penyakit DBD adalah pasien berjenis kelamin laki-laki.

### **Acknowledge**

Penulis mengucapkan terimakasih kepada para Dosen UNISBA yang telah membimbing dalam proses penelitian ini, dan teman-teman STATISTIKA UNISBA Angkatan 2018 yang telah memberi semangat dan dukungan kepada penulis**.**

#### **Daftar Pustaka**

- [1] J. P. Benzecri, Analysis des Donnees Jilid 1 dan 2, Dunod, 1973.
- [2] D. B. Panagiotakos dan C. Pitsavos, "Interpretation Of Epidemiological Data Using *Multiple Correspondence Analysis* And Log-Linear Model," Journal of Data Science, vol. 2, pp. 75-86, 2004.
- [3] K. K. Kamalja dan N. V. Khangar, "*Multiple Correspondence Analysis* and Its Applications," E-Journal of Applied Statistical Analysis, vol. 10, pp. 432-462, 2017.
- [4] P. M. Kroonenberg, "Applied Multiway Data Analysis," John Wiley & Sons, vol. Vol 702, 2008.
- [5] Dinkes, Profil Kesehatan Jawa Barat 2020, Bandung: Dinas Kesehatan Provinsi Jawa Barat, 2021.
- [6] Budiharti, Luhung Mustika. (2021). *Pemodelan dan Pemetaan Jumlah Penderita Kusta di Jawa Barat dengan Regresi Binomial Negatif dan Flexibly Shaped Spatial Scan Statistic*, Jurnal Riset Statistika, 1(2), 99-106.